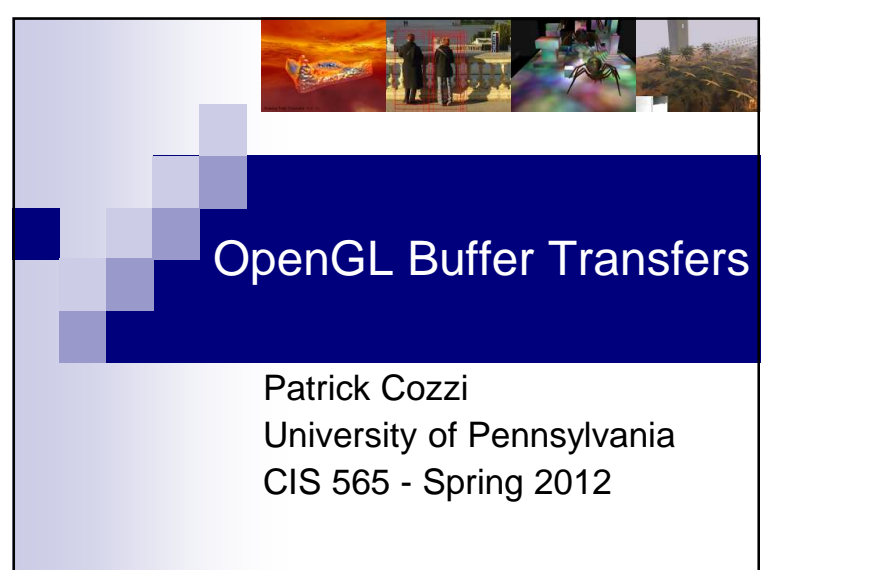

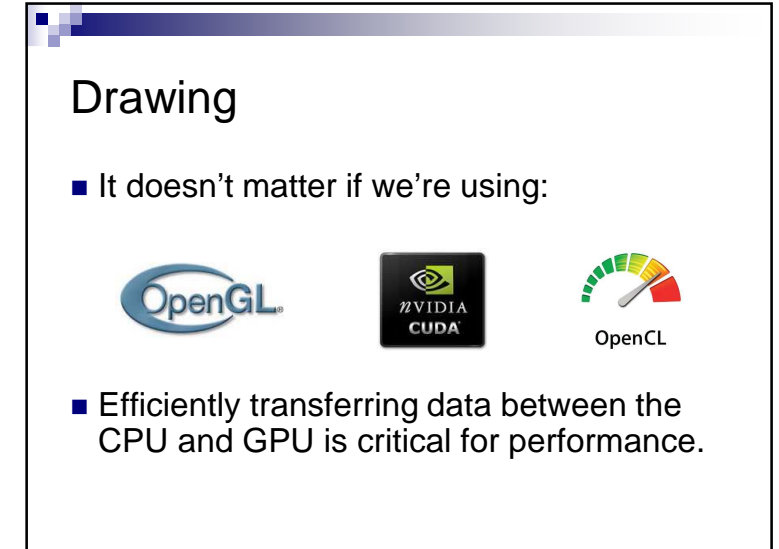

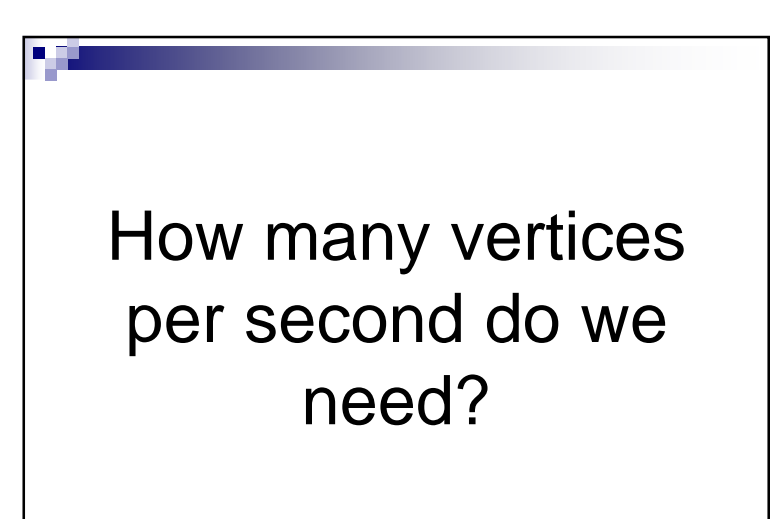

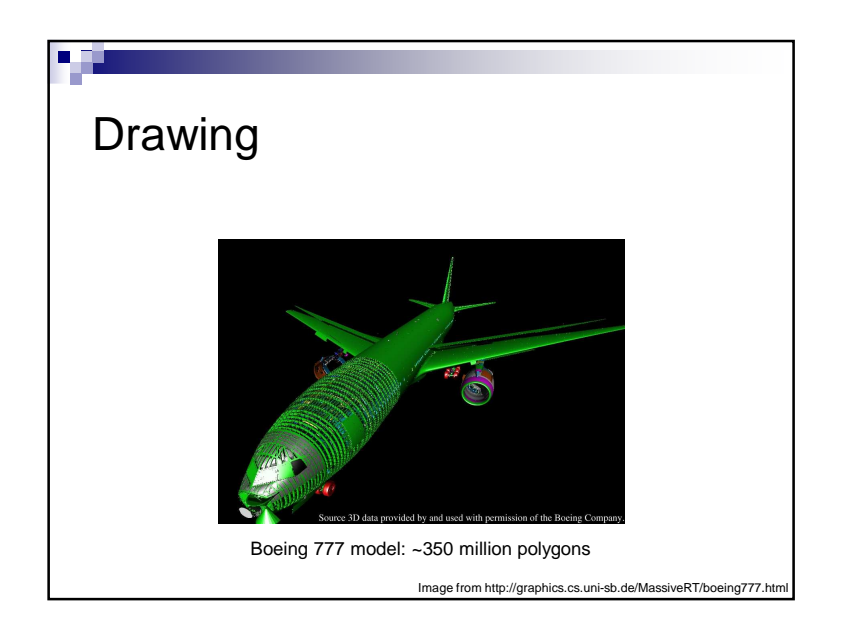

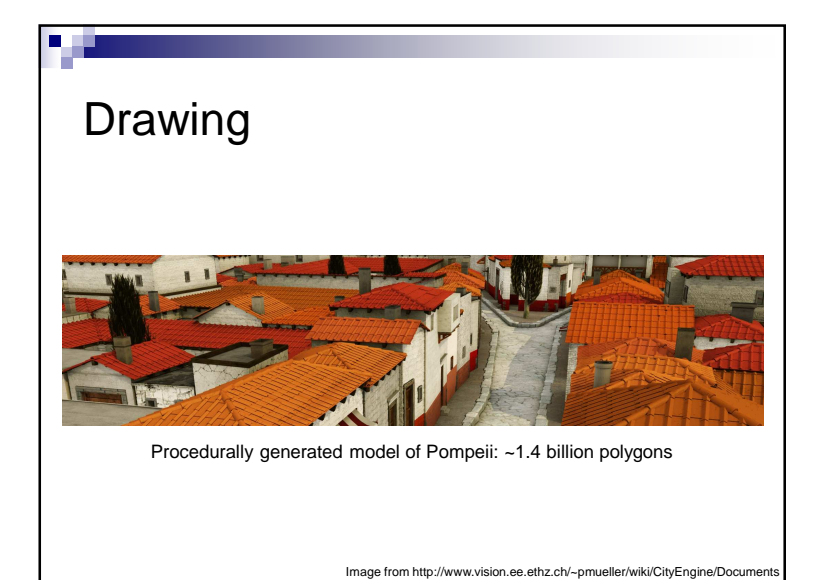

## Buffer Objects

- *Array buffers* store vertex attributes
- *Element buffers* store indices
- Stored in driver-controlled memory, not an array in our application
- Provide hints to the driver about how we will use the buffer

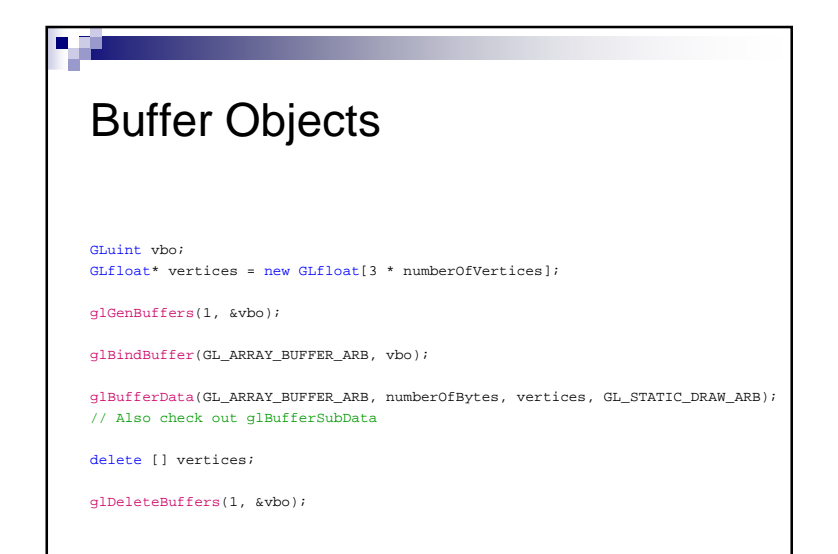

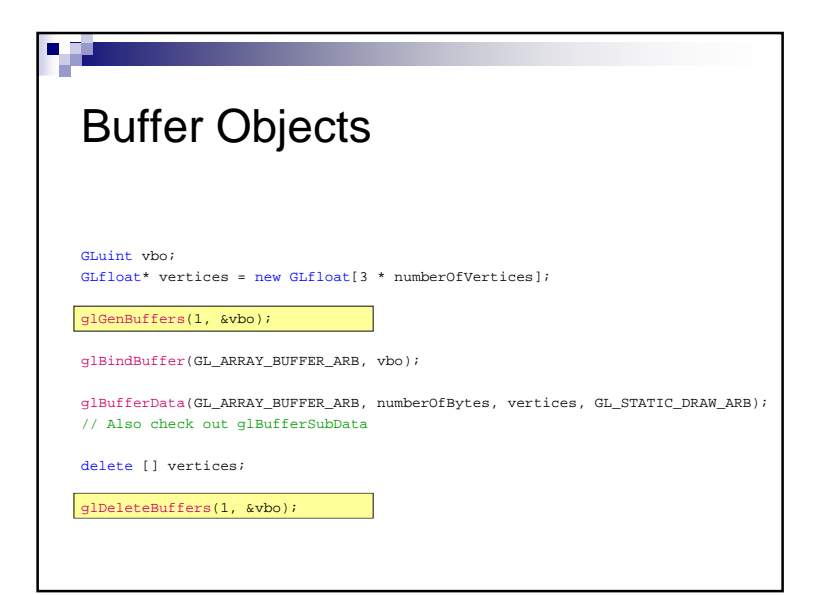

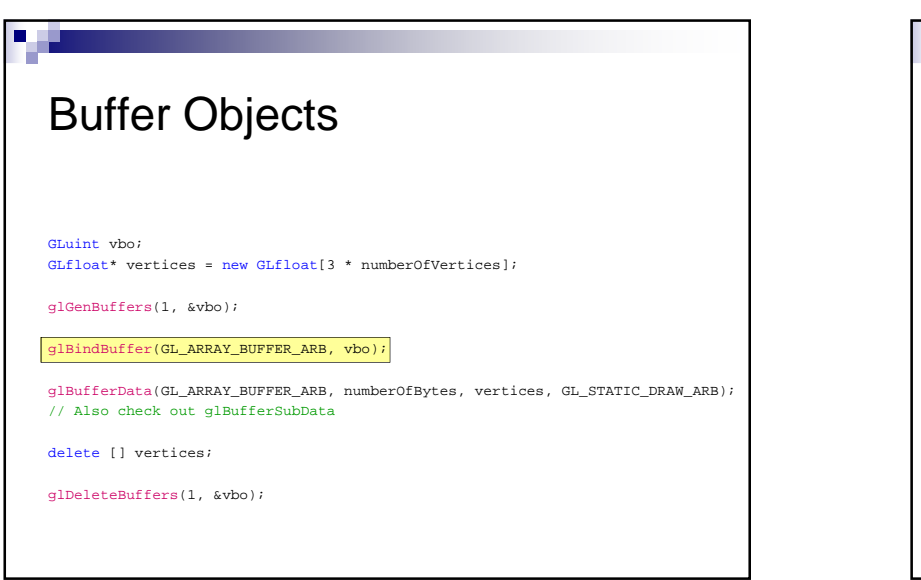

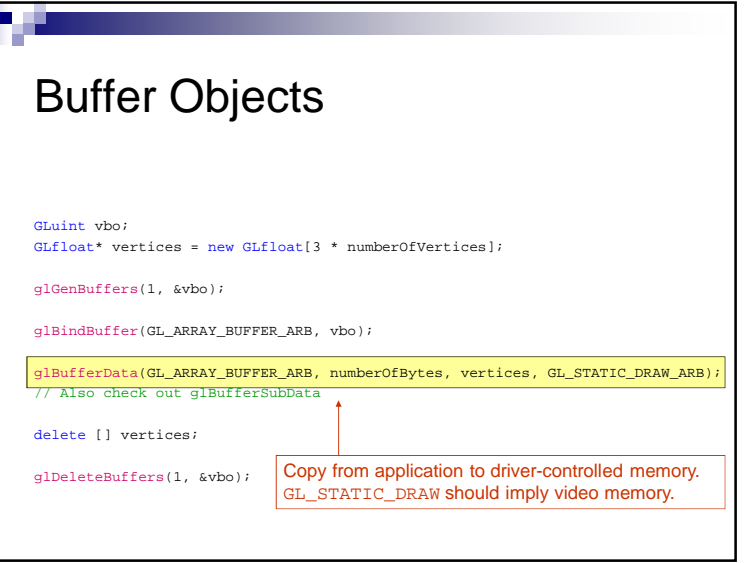

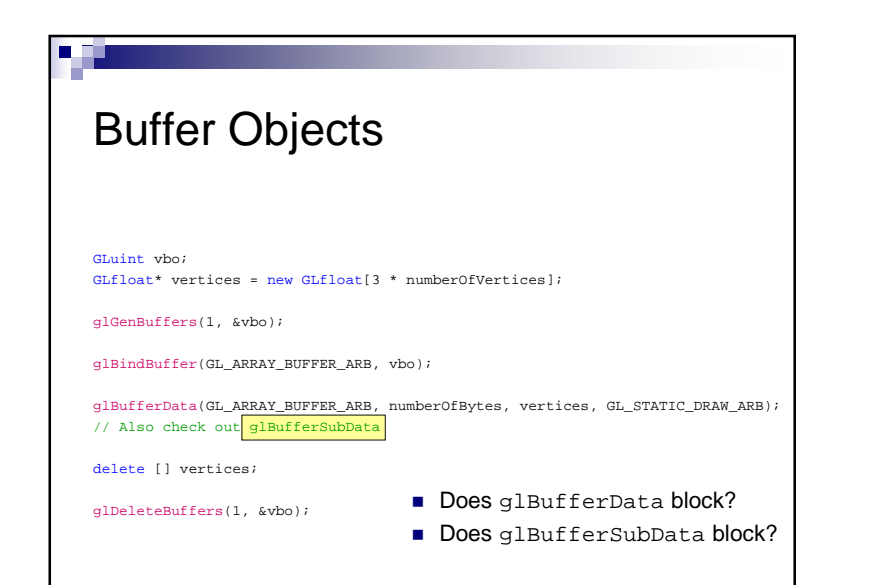

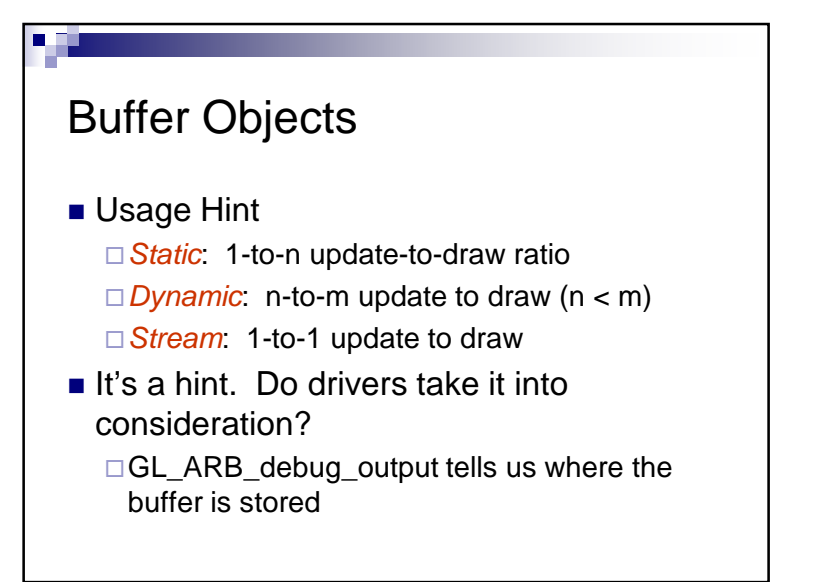

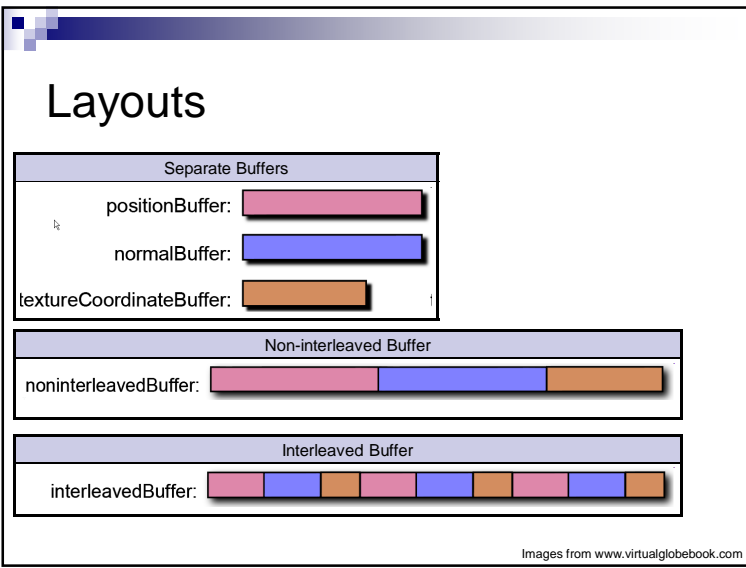

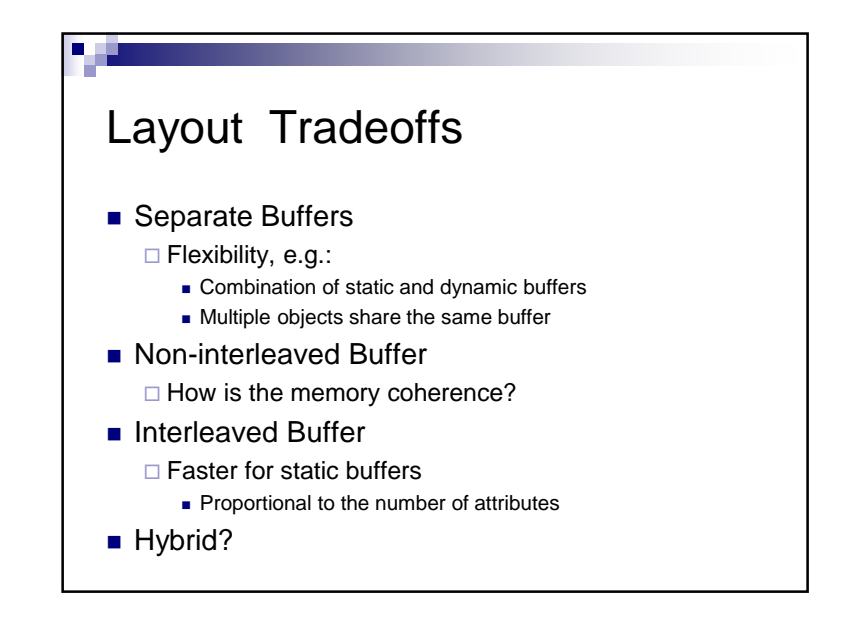

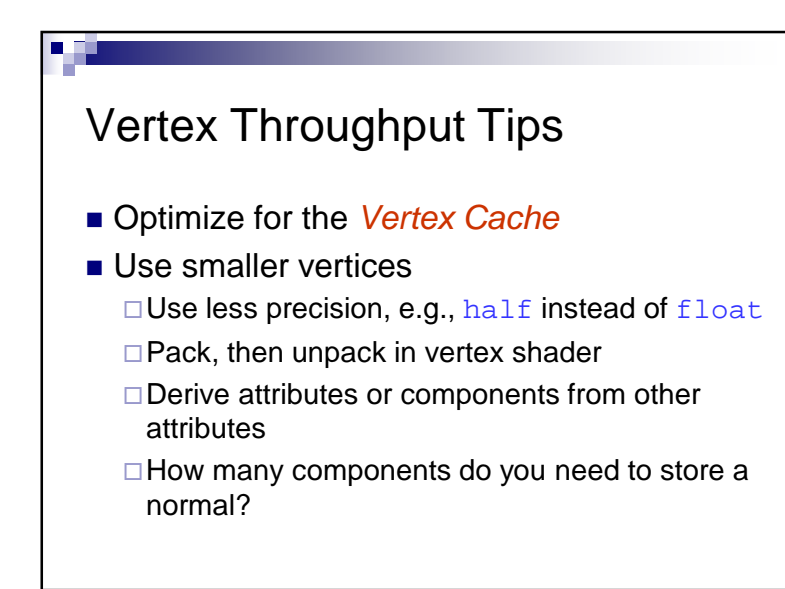

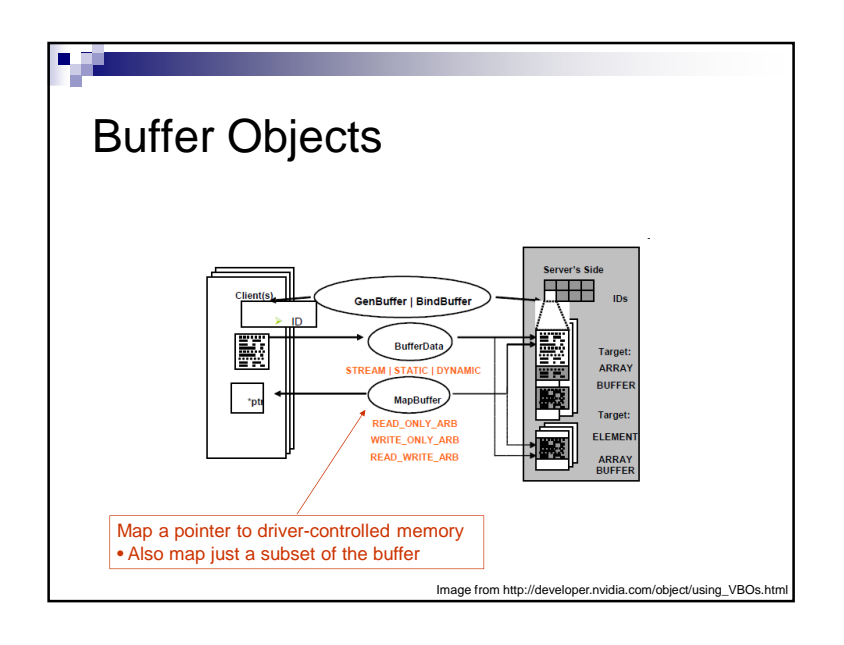

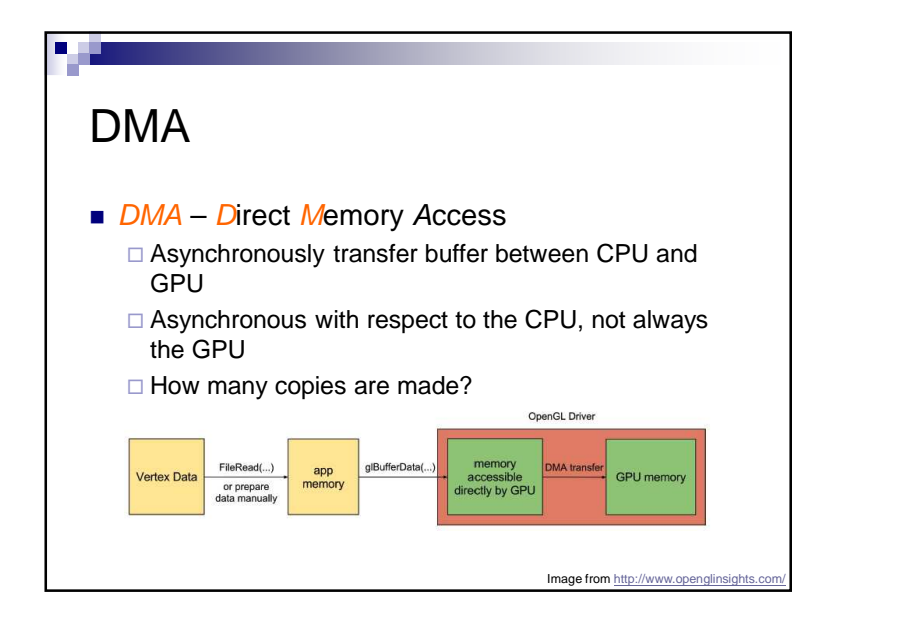

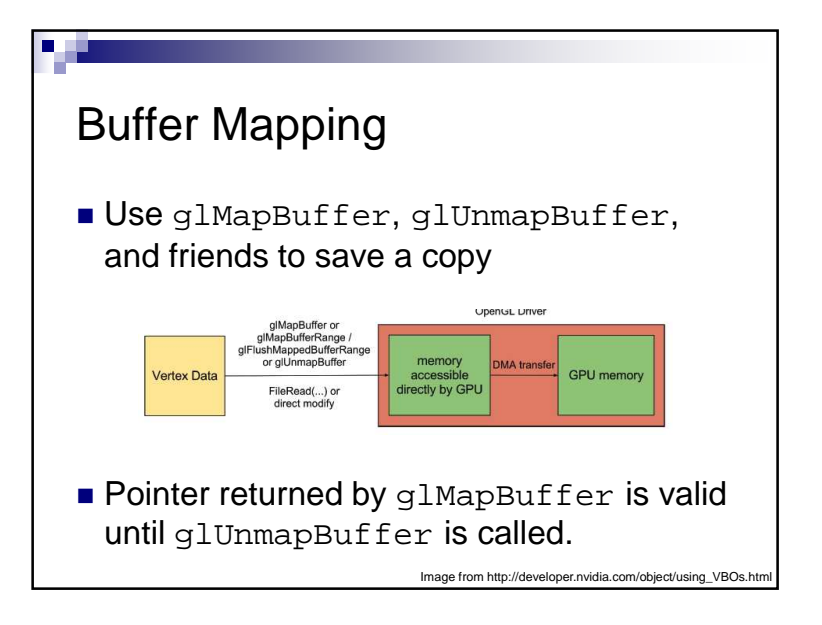

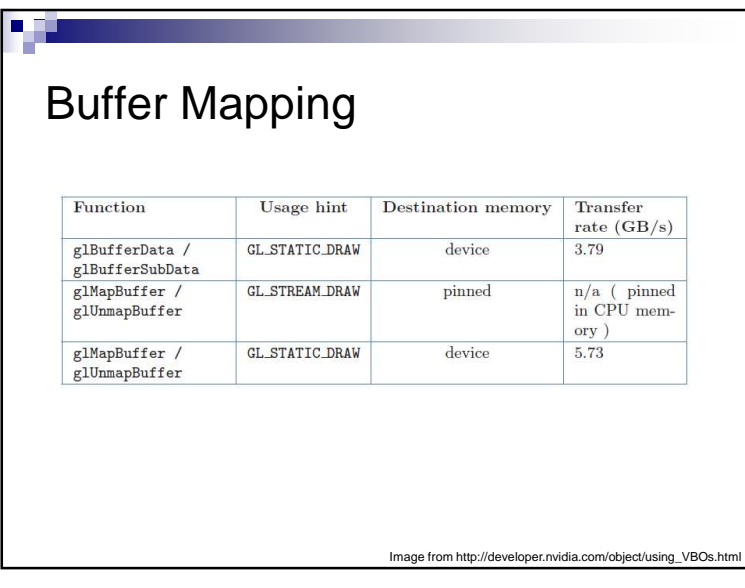

## Buffer MappingUse glMapBufferRange to map a subset of a buffer. Why?

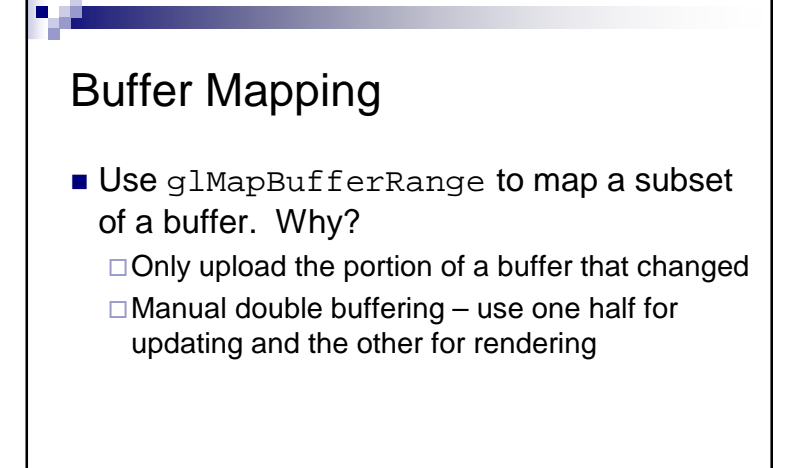

## Implicit Synchronization

- Command queue
- Rendering may occur a frame or two later
- $\blacksquare$  Helps hide latency
- $\blacksquare$  However implicit synchronization can occur:

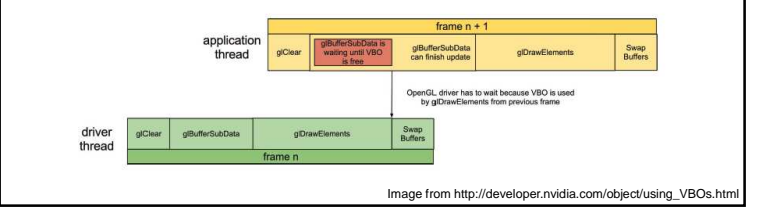

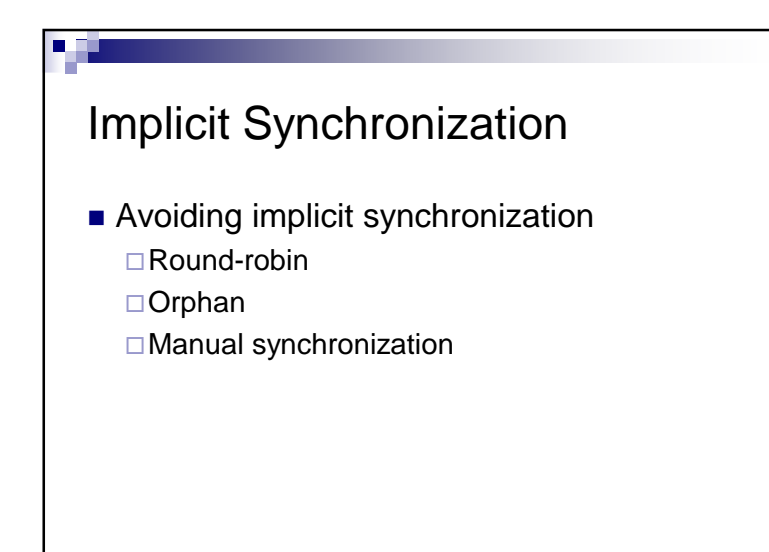

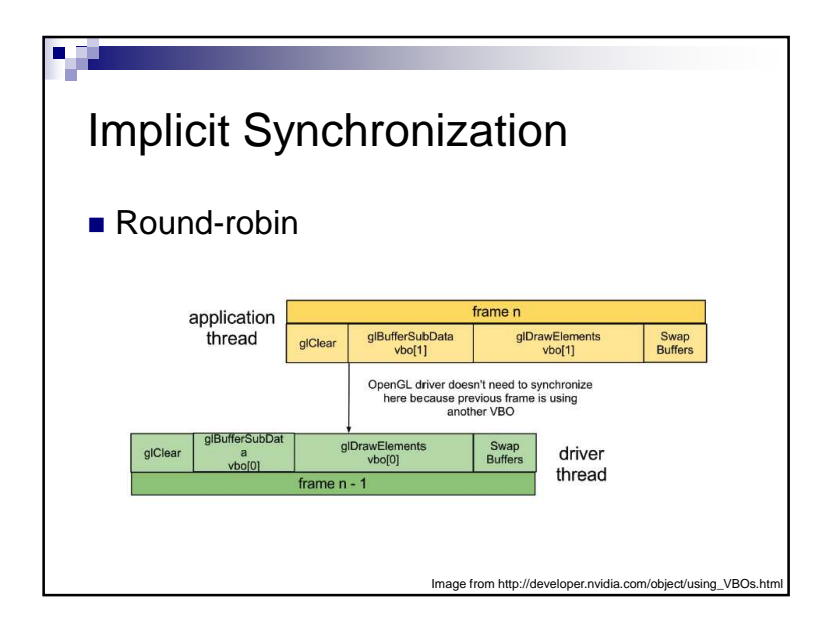

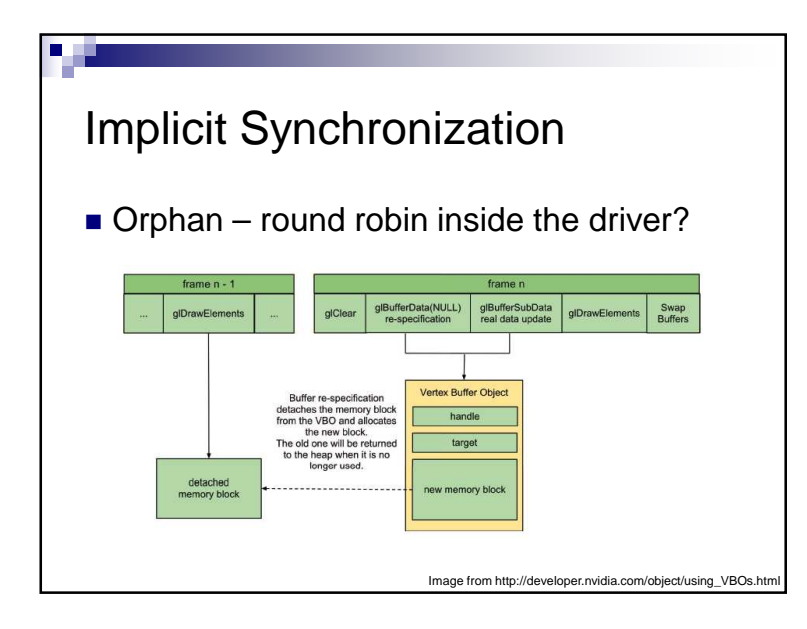

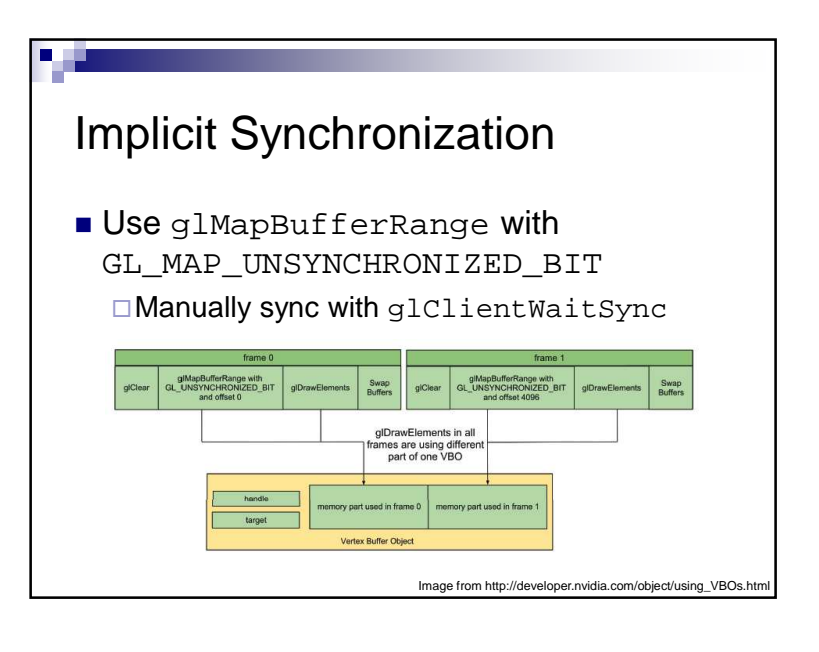

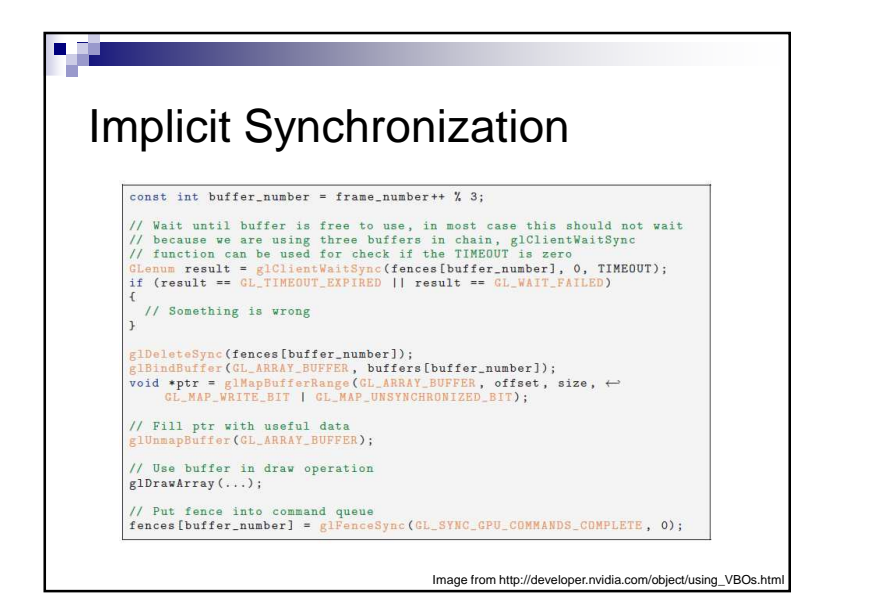

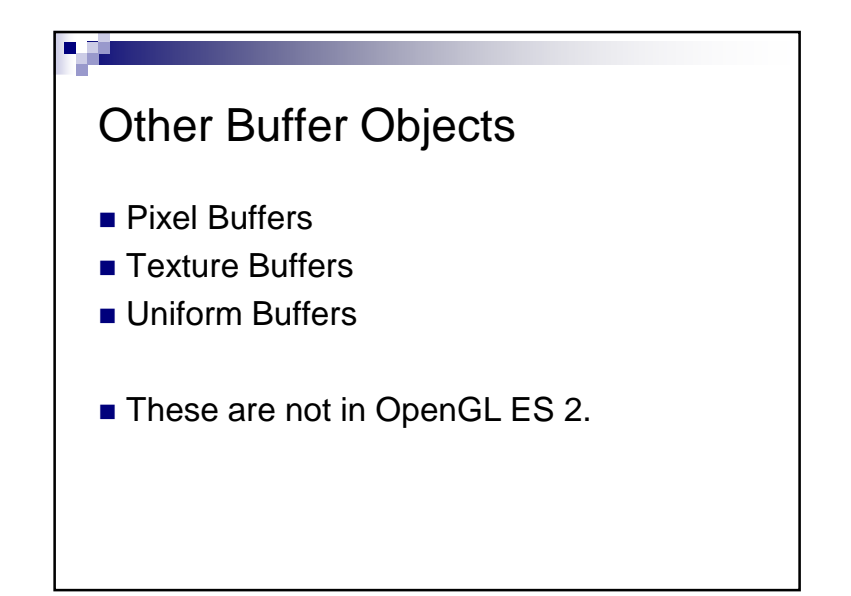